### iscc Tutorial

### Sven Verdoolaege

INRIA, France and KU Leuven Sven. Verdoolaege@inria.fr

December 19, 2014

### **Outline**

- Introduction
- Basic Concepts and Operations
  - Sets and Statement Instances
  - Maps and AST Generation
  - Access Relations and Polyhedral Model
  - Dataflow Analysis
  - Transitive Closures
  - Basic Counting
  - Computing Bounds
  - Weighted Counting
- Simple Applications
  - Pointer Conversion
  - Dynamic Memory Requirement Estimation
  - Reuse Distance Computation

### Outline

# Introduction

- Basic Concepts and Operations
  - Sets and Statement Instances
  - Maps and AST Generation
  - Access Relations and Polyhedral Model
  - Dataflow Analysis
  - Transitive Closures
  - Basic Counting
  - Computing Bounds
  - Weighted Counting
- Simple Applications
  - Pointer Conversion
  - Dynamic Memory Requirement Estimation
  - Reuse Distance Computation

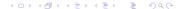

### Introduction

- What is iscc?
  - ⇒ interactive interface to the barvinok counting library
  - ⇒ also provides interface to the pet polyhedral model extractor and to some operations from the isl integer set library, including AST generation
  - ⇒ inspired by Omega Calculator from the Omega Project

### Introduction

- What is iscc?
  - ⇒ interactive interface to the barvinok counting library
  - ⇒ also provides interface to the pet polyhedral model extractor and to some operations from the isl integer set library, including AST generation
  - ⇒ inspired by Omega Calculator from the Omega Project
- Where to get iscc?
  - ⇒ currently distributed as part of barvinok package
  - ⇒ available from http://barvinok.gforge.inria.fr/

Introduction December 19, 2014 4 / 35

### Introduction

#### • What is iscc?

- ⇒ interactive interface to the barvinok counting library
- ⇒ also provides interface to the pet polyhedral model extractor and to some operations from the isl integer set library, including AST generation
- ⇒ inspired by Omega Calculator from the Omega Project
- Where to get iscc?
  - ⇒ currently distributed as part of barvinok package
  - ⇒ available from http://barvinok.gforge.inria.fr/
- How to run iscc?
  - ⇒ compile and install barvinok following the instructions in README
  - ⇒ run iscc Note: iscc currently does not use readline, so you may want to use a readline front-end: rlwrap iscc

Introduction December 19, 2014 4 / 35

#### Introduction

#### • What is iscc?

- ⇒ interactive interface to the barvinok counting library
- ⇒ also provides interface to the pet polyhedral model extractor and to some operations from the isl integer set library, including AST generation
- ⇒ inspired by Omega Calculator from the Omega Project
- Where to get iscc?
  - ⇒ currently distributed as part of barvinok package
  - ⇒ available from http://barvinok.gforge.inria.fr/
- How to run iscc?
  - ⇒ compile and install barvinok following the instructions in README
  - ⇒ run iscc Note: iscc currently does not use readline, so you may want to use a readline front-end: rlwrap iscc

Examples from polyhedral model for program analysis and transformation

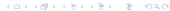

Introduction December 19, 2014

### Interaction with Libraries and Tools

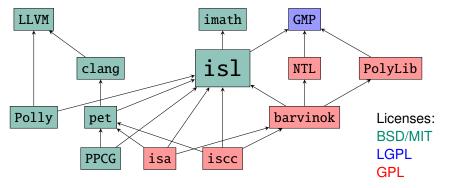

is1: manipulates parametric affine sets and relations

barvinok: counts elements in parametric affine sets and relations

pet: extracts polyhedral model from clang AST

PPCG: Polyhedral Parallel Code Generator

iscc: interactive calculator

isa: prototype tool set including derivation of process networks and

equivalence checker

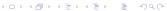

Introduction December 19, 2014

### Overview of isl

isl is a thread-safe C library for manipulating integer sets and relations

- bounded by affine constraints
- involving symbolic constants and
- existentially quantified variables

and quasi-affine and quasi-polynomial functions on such domains

Supported operations by core library include

- intersection
  - union
  - set difference
  - integer projection
  - coalescing
  - closed convex hull

- sampling, scanning
- integer affine hull
- lexicographic optimization
- transitive closure (approx.)
- parametric vertex enumeration
- bounds on quasipolynomials

#### Polyhedral compilation library

- schedule trees
- dataflow analysis

- scheduling

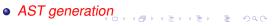

### **Outline**

- Introduction
- Basic Concepts and Operations
  - Sets and Statement Instances
  - Maps and AST Generation
  - Access Relations and Polyhedral Model
  - Dataflow Analysis
  - Transitive Closures
  - Basic Counting
  - Computing Bounds
  - Weighted Counting
- Simple Applications
  - Pointer Conversion
  - Dynamic Memory Requirement Estimation
  - Reuse Distance Computation

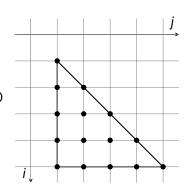

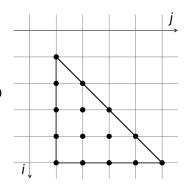

```
\{ S[i,j] : 1 \le i \le 5 \text{ and } 1 \le j \le i \}
```

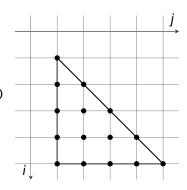

(optional) name of space

$${S[i,j] : 1 \le i \le 5 \text{ and } 1 \le j \le i}$$

```
for (i = 1; i <= 5; ++i)
  for (j = 1; j <= i; ++j)
     /* S */</pre>
```

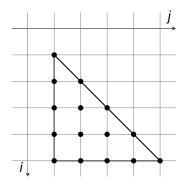

(optional) name of space

```
for (i = 1; i \le 5; ++i)
    for (j = 1; j \le i; ++j)
        /* S */
```

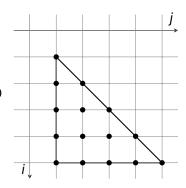

(optional) name of space

$$\{S[i,j] : 1 \le i \le 5 \text{ and } 1 \le j \le i \}$$
set variables

Presburger formula

Presburger formula

```
for (i = 1; i <= n; ++i)
    for (j = 1; j <= i; ++j)
        /* S */</pre>
```

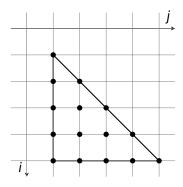

(optional) name of space

[n] -> { 
$$S[i,j] : [1 \le i \le n \text{ and } 1 \le j \le i]$$
}

set variables Presburger formula

```
for (i = 1; i \le n; ++i)
    for (j = 1; j \le i; ++j)
        /* S */
```

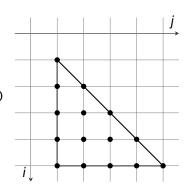

(optional) name of space

$$\boxed{\textbf{n}} \rightarrow \{ \boxed{\textbf{S[i,j]}} : \boxed{1 \leftarrow \textbf{i} \leftarrow \textbf{n} \text{ and } 1 \leftarrow \textbf{j} \leftarrow \textbf{i} } \}$$

symbolic constants set variables Presburger formula

# Set Variables and Symbolic Constants

- set variables
  - local to set
  - identified by position
- symbolic constants
  - global
  - identified by name

## Set Variables and Symbolic Constants

- set variables
  - local to set
  - identified by position
- symbolic constants
  - global

comp

identified by name

 $[m] \rightarrow \{ [i,j] : 1 \le i \le m \text{ and } 1 \le j \le i \}$ 

```
for (i = 1; i \le n; ++i)
     for (j = 1; j \le i; ++j)
          /* S */
codegen [n] \rightarrow \{ S[i,j] : 1 \le i \le n \text{ and } 1 \le j \le i \};
⇒ generate AST that visits elements in lexicographic order
```

```
codegen [n] \rightarrow { S[i,j] : 1 <= i <= n and 1 <= j <= i };
```

⇒ generate AST that visits elements in lexicographic order

What if a different order is needed?

- ⇒ apply a schedule: maps instance set to multi-dimensional time
- ⇒ multi-dimensional time is ordered lexicographically

```
Example: interchange i and j \{S[i,j] \rightarrow [t1,t2] : t1 = j \text{ and } t2 = i\}
```

```
codegen [n] \rightarrow \{ S[i,j] : 1 \le i \le n \text{ and } 1 \le j \le i \};
```

⇒ generate AST that visits elements in lexicographic order

What if a different order is needed?

- ⇒ apply a schedule: maps instance set to multi-dimensional time
- ⇒ multi-dimensional time is ordered lexicographically

```
Example: interchange i and j
```

```
{S[i,j] \rightarrow [t1,t2] : t1 = j \text{ and } t2 = i} \text{ or } {S[i,j] \rightarrow [j,i]}
```

```
codegen [n] \rightarrow \{ S[i,j] : 1 \le i \le n \text{ and } 1 \le j \le i \};
```

⇒ generate AST that visits elements in lexicographic order

What if a different order is needed?

- ⇒ apply a schedule: maps instance set to multi-dimensional time
- ⇒ multi-dimensional time is ordered lexicographically

```
Example: interchange i and j
```

```
\{S[i,j] \rightarrow [t1,t2] : t1 = j \text{ and } t2 = i\} \text{ or } \{S[i,j] \rightarrow [j,i]\}

S := [n] \rightarrow \{S[i,j] : 1 <= i <= n \text{ and } 1 <= j <= i \};

codegen (\{S[i,j] \rightarrow [j,i]\} * S);
```

```
for (i = 1; i <= n; ++i)
  for (j = 1; j <= i; ++j)
     /* S */</pre>
```

```
codegen [n] \rightarrow \{ S[i,j] : 1 \le i \le n \text{ and } 1 \le j \le i \};
```

⇒ generate AST that visits elements in lexicographic order

What if a different order is needed?

- ⇒ apply a schedule: maps instance set to multi-dimensional time
- ⇒ multi-dimensional time is ordered lexicographically

```
Example: interchange i and j
```

intersect domain of map on the left with set on the right

December 19, 2014

# AST Generation, Schedules and Maps

## Generating AST for more than one space/statement

- ⇒ spaces should be named to distinguish them from each other
- ⇒ schedule is required because no ordering defined over spaces with different names

December 19, 2014

# AST Generation, Schedules and Maps

#### Generating AST for more than one space/statement

- ⇒ spaces should be named to distinguish them from each other
- ⇒ schedule is required because no ordering defined over spaces with different names

#### Examples:

```
S := [n] -> { A[i] : 0 <= i <= n; B[i] : 0 <= i <= n };
M := { A[i] -> [0,i]; B[i] -> [1,i] };
codegen (M * S);
```

#### Generating AST for more than one space/statement

- ⇒ spaces should be named to distinguish them from each other
- ⇒ schedule is required because no ordering defined over spaces with different names

#### disjunction

#### Examples:

```
S := [n] -> { A[i] : 0 <= i <= n; B[i] : 0 <= i <= n };
M := { A[i] -> [0,i]; B[i] -> [1,i] };
codegen (M * S);
```

#### Generating AST for more than one space/statement

- ⇒ spaces should be named to distinguish them from each other
- ⇒ schedule is required because no ordering defined over spaces with different names

disjunction

```
Examples:
```

```
S := [n] -> { A[i] : 0 <= i <= n; B[i] : 0 <= i <= n };

M := { A[i] -> [0]i]; B[i] -> [1]i] };

codegen (M * S);
```

all elements of A before any element of B

#### Generating AST for more than one space/statement

- ⇒ spaces should be named to distinguish them from each other
- ⇒ schedule is required because no ordering defined over spaces with different names

```
disjunction
Examples:
S := [n] \rightarrow \{ A[i] : 0 \le i \le n; B[i] : 0 \le i \le n \};
M := \{ A[i] \rightarrow [0,i]; B[i] \rightarrow [1,i] \};
codegen (M * S);
                 all elements of A before any element of B
S := [n] \rightarrow \{ A[i] : 0 \le i \le n; B[i] : 0 \le i \le n \};
M := \{ A[i] \rightarrow [i,1]; B[i] \rightarrow [i,0] \};
codegen (M * S);
```

#### Generating AST for more than one space/statement

- ⇒ spaces should be named to distinguish them from each other
- ⇒ schedule is required because no ordering defined over spaces with different names

```
disjunction
Examples:
S := [n] \rightarrow \{ A[i] : 0 \le i \le n; B[i] : 0 \le i \le n \};
M := \{ A[i] \rightarrow [0,i]; B[i] \rightarrow [1,i] \};
codegen (M * S);
                 all elements of A before any element of B
S := [n] \rightarrow \{ A[i] : 0 \le i \le n; B[i] : 0 \le i \le n \};
M := \{ A[i] \rightarrow [i,1]; B[i] \rightarrow [i,0] \};
codegen (M * S);
```

each element of A after corresponding element of B

## Access Relations and Polyhedral Model

Simple program with temporary array t:

```
for (i = 0; i < N; ++i)
S1:    t[i] = f(a[i]);
for (i = 0; i < N; ++i)
S2:    b[i] = g(t[N-i-1]);</pre>
```

An access relation maps a statement instance to an array index For example, the access relation for the read in S2:

```
[N] \rightarrow \{ S2[i] \rightarrow t[N-i-1] \}
```

## Access Relations and Polyhedral Model

Simple program with temporary array t:

```
for (i = 0; i < N; ++i)
S1: t[i] = f(a[i]);
for (i = 0; i < N; ++i)
       b[i] = q(t[N-i-1]);
S2:
```

An access relation maps a statement instance to an array index For example, the access relation for the read in S2:

```
[N] \rightarrow \{ S2[i] \rightarrow t[N-i-1] \}
```

Polyhedral model of a program consists of

- statement instance set
- access relations (must writes, may writes, reads)
- initial schedule

```
M := parse_file("simple.c");
 D := M[0]; W := M[1]; R := M[3]; S := M[4];
model
```

# Lexicographic Optimization

```
for (i = 0; i < N; ++i)
  for (j = 0; j < N - i; ++j)
    a[i+j] = f(a[i+j]);</pre>
```

• What is the last iteration of the loop?

```
S := [N] -> \{ [i,j] : 0 \le i \le N \text{ and } 0 \le j \le N-i \};  lexmax S;
```

# Lexicographic Optimization

```
for (i = 0; i < N; ++i)
  for (j = 0; j < N - i; ++j)
    a[i+j] = f(a[i+j]);</pre>
```

• What is the last iteration of the loop?

```
S := [N] -> { [i,j] : 0<=i<N and 0<=j<N-i };

leximax S; lexicographically last element of set
```

# Lexicographic Optimization

```
for (i = 0; i < N; ++i)
  for (j = 0; j < N - i; ++j)
    a[i+j] = f(a[i+j]);</pre>
```

• What is the last iteration of the loop?

```
S := [N] -> { [i,j] : 0<=i<N and 0<=j<N-i };

lexmax S;
lexicographically last element of set
```

When is a given array element accessed last?

```
A := [N] - \{[i,j] - a[i+j] : 0 \le i \le N \text{ and } 0 \le j \le N-i\};
lexmax (A^-1):
```

### Lexicographic Optimization

```
for (i = 0; i < N; ++i)
  for (j = 0; j < N - i; ++j)
    a[i+j] = f(a[i+j]);</pre>
```

• What is the last iteration of the loop?

```
S := [N] -> { [i,j] : 0<=i<N and 0<=j<N-i };

lexmax S;
lexicographically last element of set
```

When is a given array element accessed last?

```
A := [N] - \{[i,j] - a[i+j] : 0 <= i < N \text{ and } 0 <= j < N-i\};

lexmax (A^-1); inverse map
```

#### Lexicographic Optimization

```
for (i = 0; i < N; ++i)
    for (j = 0; j < N - i; ++j)
        a[i+i] = f(a[i+i]):
```

• What is the last iteration of the loop?

```
S := [N] -> \{ [i,j] : 0 \le i \le N \text{ and } 0 \le j \le N-i \};
lexmax S; lexicographically last element of set
```

When is a given array element accessed last?

```
A := [N] - \{[i,j] - \}a[i+j] : 0 < = i < N \text{ and } 0 < = j < N-i\};
lexmax (A^-1);

    inverse map
```

lexicographically last image element

Given a read from an array element, what was the last write to the same array element before the read?

**Dataflow Analysis** 

Simple case: array written through a single access

```
for (i = 0; i < N; ++i)
    for (j = 0; j < N - i; ++j)
F:        a[i+j] = f(a[i+j]);
for (i = 0; i < N; ++i)
W: Write(a[i]);</pre>
```

Given a read from an array element, what was the last write to the same array element before the read?

Simple case: array written through a single access

```
for (i = 0; i < N; ++i)
    for (i = 0; i < N - i; ++i)
        a[i+i] = f(a[i+i]);
for (i = 0; i < N; ++i)
W: Write(a[i]);
```

Given a read from an array element, what was the last write to the same array element before the read?

Simple case: array written through a single access

```
for (i = 0; i < N; ++i)
    for (j = 0; j < N - i; ++j)
F:        a[i+j] = f(a[i+j]);
for (i = 0; i < N; ++i)
W: Write(a[i]);</pre>
```

#### Access relations:

```
A1:=[N]->{F[i,j]->a[i+j]:0<=i<N and 0<=j<N-i};
A2:=[N]->{W[i] -> a[i] : 0 <= i < N };
```

Given a read from an array element, what was the last write to the same array element before the read?

Simple case: array written through a single access

```
for (i = 0; i < N; ++i)
    for (j = 0; j < N - i; ++j)
F:    a[i+j] = f(a[i+j]);
for (i = 0; i < N; ++i)
W: Write(a[i]);</pre>
```

#### Access relations:

```
A1:=[N]->{F[i,j]->a[i+j]:0<=i<N and 0<=j<N-i};
A2:=[N]->{W[i] -> a[i] : 0 <= i < N };
Map to all writes: R := A2 . (A1^-1);
```

Given a read from an array element, what was the last write to the same array element before the read?

Simple case: array written through a single access

```
for (i = 0; i < N; ++i)
    for (i = 0; i < N - i; ++i)
        a[i+i] = f(a[i+i]);
for (i = 0; i < N; ++i)
W: Write(a[i]);
```

#### Access relations:

```
A1:=[N]\rightarrow \{F[i,i]\rightarrow a[i+i]:0 \le i \le N \text{ and } 0 \le i \le N-i\};
A2 := \lceil N \rceil - > \{ W \lceil i \rceil - > a \lceil i \rceil : 0 \le i \le N \};
Map to all writes: R := A2 \cdot (A1^-1);
Last write: lexmax R:
```

Given a read from an array element, what was the last write to the same array element before the read?

Simple case: array written through a single access

```
for (i = 0; i < N; ++i)
    for (i = 0; i < N - i; ++i)
        a[i+i] = f(a[i+i]);
for (i = 0; i < N; ++i)
W: Write(a[i]);
```

#### Access relations:

```
A1:=[N]\rightarrow \{F[i,i]\rightarrow a[i+i]:0 \le i \le N \text{ and } 0 \le i \le N-i\};
A2 := \lceil N \rceil - > \{ W \lceil i \rceil - > a \lceil i \rceil : 0 \le i \le N \};
Map to all writes: R := A2 \cdot (A1^-1);
Last write: lexmax R:
```

In general: impose lexicographical order on shared iterators

In general:

last Write before Read under Schedule

Result: last write + set of reads without corresponding write

In general:

last Write before Read under Schedule

Result: last write + set of reads without corresponding write

```
for (i = 0; i < n; ++i)
T: t[i] = a[i]:
for (i = 0; i < n; ++i)
    for (j = 0; j < n - i; ++j)
F: t[i] = f(t[i], t[i+1]);
for (i = 0: i < n: ++i)
B: b\lceil i \rceil = t\lceil i \rceil:
M := parse_file("dep.c");
Write := M[1]; Read := M[2]; Sched := M[3];
last Write before Read under Sched;
```

Given a graph (represented as an affine map)

$$M := \{ A[i] \rightarrow A[i+1] : 0 \le i \le 3; B[] \rightarrow A[2] \};$$

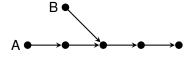

What is the transitive closure?

Given a graph (represented as an affine map)

$$M := \{ A[i] \rightarrow A[i+1] : 0 \le i \le 3; B[] \rightarrow A[2] \};$$

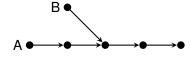

What is the transitive closure?  $\Rightarrow$  M^+;

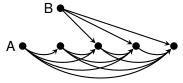

Given a graph (represented as an affine map)

$$M := \{ A[i] \rightarrow A[i+1] : 0 \le i \le 3; B[] \rightarrow A[2] \};$$

Transitive Closures

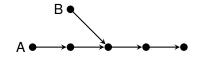

What is the transitive closure?  $\Rightarrow$  M^+;

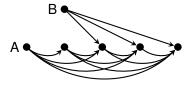

#### Result:

 $(\{B[] \rightarrow A[00] : 00 \le 4 \text{ and } 00 \ge 3; B[] \rightarrow A[2];$  $A[i] \rightarrow A[00] : i >= 0$  and i <= 3 and o0 >= 1 and  $00 \le 4 \text{ and } 00 \ge 1 + i \}$ , True)

Given a graph (represented as an affine map)

$$M := \{ A[i] \rightarrow A[i+1] : 0 \le i \le 3; B[] \rightarrow A[2] \};$$

Transitive Closures

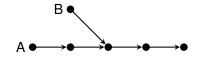

What is the transitive closure?  $\Rightarrow$  M^+;

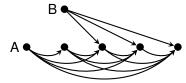

#### Result:

#### exact transitive closure

 $(\{ B[] \rightarrow A[00] : o0 \le 4 \text{ and } o0 \ge 3; B[] \rightarrow A[2]; A[i] \rightarrow A[00] : i \ge 0 \text{ and } i \le 3 \text{ and } o0 \ge 1 \text{ and } o0 \le 4 \text{ and } o0 \ge 1 + i \}, True)$ 

ans

#### Reachability Analysis

```
double x[2][10]:
int old = 0, new = 1, i, t;
for (t = 0; t<1000; t++) {
  for (i = 0; i<10;i++)
    x[new][i] = g(x[old][i]);
  new = (new+1) \%2; old = (old+1) \%2;
```

Invariant between new and old?

#### Reachability Analysis

```
double x[2][10]:
int old = 0, new = 1, i, t;
for (t = 0; t<1000; t++) {
  for (i = 0; i<10;i++)
    x[new][i] = q(x[old][i]);
  new = (new+1) \%2: old = (old+1) \%2:
Invariant between new and old?
T := \{ [\text{new.old}] \rightarrow [(\text{new+1})\%2.(\text{old+1})\%2] \} :
S0 := \{[0,1]\}:
(T^+)(S0):
```

```
for (i = 0; i < N; ++i)
  for (j = 0; j < N - i; ++j)
    a[i+j] = f(a[i+j]);</pre>
```

• How many times is the statement executed?

```
\label{eq:special} \begin{array}{lll} S := [N] \ -> \ \{ \ [\text{i,j}] \ : \ 0 <= i < N \ \text{and} \ 0 <= j < N-i \ \}; \\ \text{card} \ S; \end{array}
```

• How many times is the statement executed?

a[i+i] = f(a[i+i]);

```
S := [N] -> { [i,j] : 0<=i<N and 0<=j<N-i };

card S;

number of elements in the set
```

```
for (i = 0; i < N; ++i)
  for (j = 0; j < N - i; ++j)
    a[i+j] = f(a[i+j]);</pre>
```

• How many times is the statement executed?

```
S := [N] -> { [i,j] : 0<=i<N and 0<=j<N-i };

card S;

number of elements in the set
```

• How many times is a given array element written?

```
A:=[N]->\{[i,j]->a[i+j]:0<=i<N \text{ and }0<=j<N-i\}; card (A^-1);
```

```
for (i = 0; i < N; ++i)
  for (j = 0; j < N - i; ++j)
    a[i+j] = f(a[i+j]);</pre>
```

• How many times is the statement executed?

```
S := [N] -> { [i,j] : 0<=i<N and 0<=j<N-i };

card S;

number of elements in the set
```

• How many times is a given array element written?

```
A:=[N]->{[i,j]->a[i+j]:0<=i<N and 0<=j<N-i};

card (A^-1); number of image elements
```

```
for (i = 0; i < N; ++i)
  for (j = 0; j < N - i; ++j)
    a[i+j] = f(a[i+j]);</pre>
```

• How many times is the statement executed?

```
S := [N] -> { [i,j] : 0<=i<N and 0<=j<N-i };

card S;

number of elements in the set
```

• How many times is a given array element written?

```
A:=[N]->{[i,j]->a[i+j]:0<=i<N and 0<=j<N-i};

(A^-1); number of image elements
```

• How many array elements are written?

```
A := [N] - \{[i,j] - a[i+j] : 0 <= i < N \text{ and } 0 <= j < N-i\}; card (ran A);
```

How many times is S executed?

```
card [n] \rightarrow \{ [i,j] : 1 \le i \le n \text{ and } 1 \le j \le n - 2i \};
```

### Quasipolynomials

How many times is S executed?

card 
$$[n] \rightarrow \{ [i,j] : 1 \le i \le n \text{ and } 1 \le j \le n - 2i \};$$

Result:

$$[n] \rightarrow \{ ((-1/4 * n + 1/4 * n^2) - 1/2 * floor((n)/2)) : n >= 3 \}$$

That is,

$$-\frac{n}{4} + \frac{n^2}{4} - \frac{1}{2} \left| \frac{n}{2} \right|$$
 if  $n \ge 3$ .

### Quasipolynomials

How many times is S executed?

card 
$$[n] \rightarrow \{ [i,j] : 1 \le i \le n \text{ and } 1 \le j \le n - 2i \};$$

Result:

$$[n] \rightarrow \{ ((-1/4 * n + 1/4 * n^2) - 1/2 * floor((n)/2)) : n >= 3 \}$$

That is,

$$-\frac{n}{4} + \frac{n^2}{4} - \frac{1}{2} \left| \frac{n}{2} \right|$$
 if  $n \ge 3$ .

Polynomial approximations

⇒ run iscc --polynomial-approximation

```
for (i = 0; i < N; ++i)
  for (j = i; j < N; ++j) {
    p = malloc(i * j + i - N + 1);
    /* ... */
    free(p);
}</pre>
```

How much memory is needed?

```
for (i = 0; i < N; ++i)
  for (j = i; j < N; ++j) {
    p = malloc(i * j + i - N + 1);
    /* ... */
    free(p);
}</pre>
```

How much memory is needed?

```
ub [N] -> {[i,j] -> i*j+i-N+1: 0 <= i < N and i <= j < N};
```

```
for (i = 0; i < N; ++i)
  for (j = i; j < N; ++j) {
    p = malloc(i * j + i - N + 1);
    /* ... */
    free(p);
}</pre>
```

How much memory is needed?

```
ub [N] -> {[i,j] -> i*j+i-N+1: 0 \le i \le N \text{ and } i \le j \le N};
```

Result:

```
([N] -> \{ \max((1 - 2 * N + N^2)) : N >= 1 \}, True)
```

```
for (i = 0; i < N; ++i)
  for (j = i; j < N; ++j) {
    p = malloc(i * j + i - N + 1);
    /* ... */
    free(p);
}</pre>
```

How much memory is needed?

```
ub [N] -> {[i,j] -> i*j+i-N+1: 0 \le i \le N \text{ and } i \le j \le N};
```

Result:

```
([N] -> \{ \max((1 - 2 * N + N^2)) : N >= 1 \}, [True]
```

bound is tight

#### **Incremental Counting**

```
for (i = 0; i < N; ++i)
  for (j = 0; j < N - i; ++j)
    a[i+j] = f(a[i+j]);</pre>
```

How many times is the statement executed?

direct computation

```
card [N] \rightarrow \{ [i,j] : 0 \le i \le N \text{ and } 0 \le j \le N-i \};
```

How many times is the statement executed?

direct computation

```
card [N] \rightarrow { [i,j] : 0 \le i \le N and 0 \le j \le N-i };
```

incremental computation

```
card [N] \rightarrow \{ [i] \rightarrow [j] : 0 \le i \le N \text{ and } 0 \le j \le N - i \};
```

# incremental Counting

```
for (i = 0; i < N; ++i)
    for (j = 0; j < N - i; ++j)
        a[i+j] = f(a[i+j]);</pre>
```

How many times is the statement executed?

direct computation

```
card [N] \rightarrow \{ [i,j] : 0 \le i \le N \text{ and } 0 \le j \le N-i \};
```

incremental computation

```
card [N] -> { [i] -> [j] : 0 \le i \le N and 0 \le j \le N - i };

Result:

[N] -> { [i] -> (N - i) : i \le -1 + N and i \ge 0 }

sum [N] -> { [i] -> (N - i) : i \le -1 + N and i \ge 0 };
```

### Incremental Counting

```
for (i = 0; i < N; ++i)
    for (i = 0; i < N - i; ++i)
        a[i+i] = f(a[i+i]):
```

How many times is the statement executed?

direct computation

```
card [N] \rightarrow \{ [i,j] : 0 \le i \le N \text{ and } 0 \le j \le N-i \};
```

incremental computation

```
card [N] \rightarrow \{ [i] \rightarrow [j] : 0 \le i \le N \text{ and } 0 \le j \le N-i \};
Result:
[N] \rightarrow \{ [i] \rightarrow (N - i) : i \le -1 + N \text{ and } i \ge 0 \}
sum [N] \rightarrow \{ [i] \rightarrow (N - i) : i \le -1 + N \text{ and } i \ge 0 \};
             — sum over all elements in domain
                                                       4□▶ 4周▶ 4∃▶ 4 ∃ ▶ 900
```

### **Total Memory Allocation**

```
for (i = 0; i < N; ++i)
    for (j = i; j < N; ++j)
        p[i][j] = malloc(i * j + i - N + 1);

/* ... */
for (i = 0; i < N; ++i)
    for (j = i; j < N; ++j)
        free(p[i][j]);</pre>
```

How much memory allocated in total?

#### **Total Memory Allocation**

```
for (i = 0; i < N; ++i)
    for (j = i; j < N; ++j)
        p[i][j] = malloc(i * j + i - N + 1);

/* ... */
for (i = 0; i < N; ++i)
    for (j = i; j < N; ++j)
        free(p[i][j]);</pre>
```

How much memory allocated in total?

```
sum [N] -> {[i,j] -> i*j+i-N+1: 0 \le i \le N \text{ and } i \le j \le N};
```

## Weighted Counting

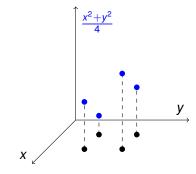

$$F := \{ [x,y] \rightarrow 1/4*x^2+1/4*y^2 : 1 <= x,y <= 2 \};$$

## Weighted Counting

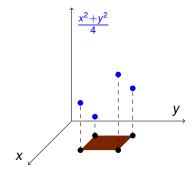

```
F := \{ [x,y] \rightarrow 1/4*x^2+1/4*y^2 : 1 \le x,y \le 2 \};
D := dom F;
```

### Weighted Counting

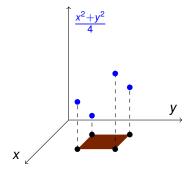

```
F := \{ [x,y] \rightarrow 1/4*x^2+1/4*y^2 : 1 \le x,y \le 2 \};
D := dom F;
F(D);
⇒ sum of F over points in D
```

### Weighted Counting

 $M := \{ \lceil x \rceil \rightarrow \lceil x, y \rceil \};$ 

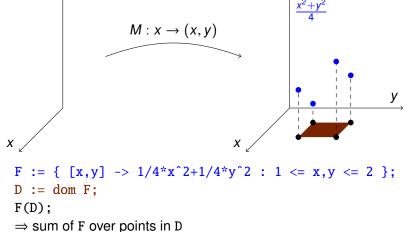

F(M):

## Weighted Counting

```
M: x \to (x, y)
F := \{ [x,y] \rightarrow 1/4*x^2+1/4*y^2 : 1 \le x,y \le 2 \};
D := dom F;
F(D);
⇒ sum of F over points in D
M := \{ [x] \rightarrow [x,y] \};
```

 $\Rightarrow$  sum of F over image of M (alternative notation: M . F) sum3,sum4

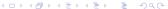

# Compositions with Piecewise (Folds of) Quasipolynomials

```
f . g;
```

- f:  $D_1 \rightarrow D_2$  is a map
- g:  $D_2 \rightarrow \mathbb{Q}$  may be
  - piecewise quasipolynomial (result of counting problems)
    - $\Rightarrow$  take sum over intersection of ran f and dom g
  - piecewise fold of quasipolynomials (result of upper bound computation)
    - ⇒ compute bound over intersection of ran f and dom g
- (f . g):  $D_1 \to \mathbb{Q}$  of same type as g

Note: if *f* is single-valued, then sum/bound is computed over a single point

#### **Outline**

- Introduction
- Basic Concepts and Operations
  - Sets and Statement Instances
  - Maps and AST Generation
  - Access Relations and Polyhedral Model
  - Dataflow Analysis
  - Transitive Closures
  - Basic Counting
  - Computing Bounds
  - Weighted Counting
- Simple Applications
  - Pointer Conversion
  - Dynamic Memory Requirement Estimation
  - Reuse Distance Computation

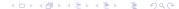

```
p = a;
for (i = 0; i < N; ++i)
    for (j = i; j < N; ++j) {
        p += 1 + j * ((j-i)/4);
        *p = hard_work(i,j);
}</pre>
```

Can we parallelize this code?

```
p = a;
for (i = 0; i < N; ++i)
    for (j = i; j < N; ++j) {
        p += 1 + j * ((j-i)/4);
        *p = hard_work(i,j);
}</pre>
```

Can we parallelize this code?

- $\Rightarrow$  No, (false) dependency through p
- ⇒ Compute closed formula for p

$$p = a + \sum_{\substack{(i',j') \in S \\ (i',j') \leq (i,j)}} j' \left\lfloor \frac{j'-i'}{4} \right\rfloor$$

with 
$$S = \{ (i', j') \in \mathbb{Z}^2 \mid 0 \le i' < N \land i' \le j' < N \}$$

```
p = a;
for (i = 0; i < N; ++i)
    for (j = i; j < N; ++j) {
        p += 1 + j * ((j-i)/4);
        *p = hard_work(i,j);
}</pre>
```

Can we parallelize this code?

- $\Rightarrow$  No, (false) dependency through p
- ⇒ Compute closed formula for p

$$p = a + \sum_{\substack{(i',j') \in S \\ (i',j') \leq \langle i,j \rangle}} j' \left\lfloor \frac{j'-i'}{4} \right\rfloor$$

with  $S = \{(i', j') \in \mathbb{Z}^2 \mid 0 \le i' < N \land i' \le j' < N\}$ 

$$p = a + \sum_{\substack{(i',j') \in S \\ (i',j') \leq (i,j)}} j' \left\lfloor \frac{j'-i'}{4} \right\rfloor$$

with 
$$S = \{ (i', j') \in \mathbb{Z}^2 \mid 0 \le i' < N \land i' \le j' < N \}$$

$$p = a + \sum_{\substack{(i',j') \in S \\ (i',j') \leq (i,j)}} j' \left\lfloor \frac{j'-i'}{4} \right\rfloor$$

with  $S = \{ (i', j') \in \mathbb{Z}^2 \mid 0 \le i' < N \land i' \le j' < N \}$ 

```
S := [N] \rightarrow \{ [i,j] : 0 \ll i \ll N \text{ and } i \ll j \ll N \};
L := S \ll S;
INC := \{ [[i,j] \rightarrow [i',j']] \rightarrow 1 + j' * [(j'-i')/4] \};
INC := INC * (wrap (L^-1));
sum INC;
```

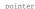

$$p = a + \sum_{\substack{(i',j') \in S \\ (i',j') \leq (i,j)}} j' \left\lfloor \frac{j'-i'}{4} \right\rfloor$$

```
map: (elements of) left set lexicographically smaller than right set S := [N] \rightarrow \{ [i,j] : 0 <= i < N \text{ and } i <= j < N \}; L := S <<= S; INC := \{ [[i,j] \rightarrow [i',j']] \rightarrow 1 + j' * [(j'-i')/4] \}; INC := INC * (wrap (L^-1)); sum INC:
```

with  $S = \{ (i', j') \in \mathbb{Z}^2 \mid 0 \le i' < N \land i' \le j' < N \}$ 

$$p = a + \sum_{\substack{(i',j') \in S \\ (i',j') \leq (i,j)}} j' \left\lfloor \frac{j'-i'}{4} \right\rfloor$$

map: (elements of) left set lexicographically smaller than right set 
$$S := [N] \rightarrow \{ [i,j] : 0 \ll i \ll N \text{ and } i \ll j \ll N \};$$
  $L := S \ll S;$   $INC := \{ [[i,j] \rightarrow [i',j']] \rightarrow 1 + j' * [(j'-i')/4] \};$   $INC := INC * (wrap (L^-1));$  sum  $INC$ :

with  $S = \{ (i', j') \in \mathbb{Z}^2 \mid 0 \le i' < N \land i' \le j' < N \}$ 

embed map in a set

$$p = a + \sum_{\substack{(i',j') \in S \\ (i',j') \leq (i,j)}} j' \left\lfloor \frac{j'-i'}{4} \right\rfloor$$

map: (elements of) left set lexicographically smaller than right set

with  $S = \{ (i', j') \in \mathbb{Z}^2 \mid 0 \le i' < N \land i' \le j' < N \}$ 

S := [N] -> { [i,j] : 0 <= i < N and i <= j < N };  
L := S 
$$<<=$$
 S;  
INC := { [[i,j] -> [i',j']] -> 1 + j' \* [(j'-i')/4] };  
INC := INC \* (wrap (L^-1));  
sum INC;  
embed map in a set

Note: if domain of argument to sum [ub] is an embedded map, then sum [bound] is computed over range of embedded map

How much memory is needed to execute the following program?

```
void m0(int m) {
 for (c = 0; c < m; c++) {
   m1(c);
                     /*S1*/
   B[] m2Arr = m2(2*m-c); /*S2*/
void m1(int k) {
 for (i = 1; i \le k; i++) {
   A = new A(); /*S3*/
   B[] dummyArr = m2(i); /*S4*/
B[] m2(int n) {
 B[] arrB = new B[n]; /*S5*/
 for (j = 1; j \le n; j++)
                /*S6*/
   B b = new B():
 return arrB;
```

How much memory is needed to execute the following program?

```
void m0(int m) {
  for (c = 0; c < m; c++) {
    m1(c);
                           /*S1*/
    B[] m2Arr = m2(2*m-c); /*S2*/
                                        D := \{
void m1(int k) {
                                        m0[m] -> S1[c] : 0 <= c < m;
  for (i = 1; i \le k; i++) \{ m0[m]->S2[c] : 0 \le c \le m;
    A a = new A(); /*S3*/ m1[k]->S3[i] : 1<=i<=k;
    B[] dummyArr = m2(i); /*S4*/ m1[k]->S4[i] : 1<=i<=k;
                                        m2\lceil n\rceil -> S5\lceil \rceil:
                                        m2\lceil n\rceil -> S6\lceil i\rceil : 1 <= i <= n
B[] m2(int n) {
                                        };
  B[] arrB = new B[n]; /*S5*/
  for (j = 1; j \le n; j++)
    B b = new B():
                             /*S6*/
  return arrB;
```

How much (scoped) memory is needed?

⇒ compute for each method

 $\begin{array}{c} \text{ret}_{m} \text{ size of memory returned by m} \\ \text{cap}_{m} \text{ size of memory "captured" (not returned) by m} \\ \text{memRq}_{m} \text{ total memory requirements of m} \end{array}$ 

$$\begin{split} \text{ret}_{\text{m}} + \text{cap}_{\text{m}} &= \sum_{\substack{p \text{ called by m}}} \text{ret}_{p} \\ \text{memRq}_{\text{m}} &= \text{cap}_{\text{m}} + \max_{\substack{p \text{ called by m}}} \text{memRq}_{p} \end{split}$$

How much (scoped) memory is needed?

⇒ compute for each method

 $\begin{array}{c} \text{ret}_{m} & \text{size of memory returned by m} \\ cap_{m} & \text{size of memory "captured" (not returned) by m} \\ memRq_{m} & \text{total memory requirements of m} \end{array}$ 

$$\begin{split} ret_{\tt m} + cap_{\tt m} &= \sum_{\begin{subarray}{c} p \text{ called by m} \end{subarray}} ret_{p} \\ mem Rq_{\tt m} &= cap_{\tt m} + \max_{\begin{subarray}{c} p \text{ called by m} \end{subarray}} mem Rq_{p} \end{split}$$

⇒ summarize over statement instances, i.e., compose with  $M = (\text{dom } I)^{-1}$ 

```
D := {

m0[m]->S1[c] : 0<=c<m; m0[m]->S2[c] : 0<=c<m;

m1[k]->S3[i] : 1<=i<=k; m1[k]->S4[i] : 1<=i<=k;

m2[n]->S5[]; m2[n]->S6[j] : 1<=j<=n };

DM := (domain_map D)^-1;
```

How much (scoped) memory is needed?

⇒ compute for each method

ret<sub>m</sub> size of memory returned by m

 $cap_m$  size of memory "captured" (not returned) by m

 $memRq_m$  total memory requirements of m

$$\operatorname{ret}_{\mathtt{m}} + \operatorname{cap}_{\mathtt{m}} = \sum_{\mathtt{p} \text{ called by } \mathtt{m}} \operatorname{ret}_{\mathtt{p}}$$

$$\label{eq:memRqm} \text{memRq}_{\text{m}} = \text{cap}_{\text{m}} + \underset{p \text{ called by m}}{\text{max}} \underset{\text{memRq}_{p}}{\text{memRq}_{p}}$$

mem2

# Dynamic Memory Requirement Estimation [CFGV2006]

```
How much (scoped) memory is needed?
⇒ compute for each method
            ret<sub>m</sub> size of memory returned by m
           cap<sub>m</sub> size of memory "captured" (not returned) by m
     memRq<sub>m</sub> total memory requirements of m
                       ret_m + cap_m = \sum_{n=1}^{\infty} \frac{1}{n}
                                           p called by m
                          \underset{\text{p called by m}}{\text{mem}} Rq_{\mathtt{m}} = \underset{\text{p called by m}}{\text{cap}} + \underset{\text{p called by m}}{\text{max}} \underset{\mathtt{m}}{\text{mem}} Rq_{\mathtt{p}}
B[] m2(int n) {
  B[] arrB = new B[n];
  for (j=1; j<=n; j++)
    B b = new B():
  return arrB;
```

```
How much (scoped) memory is needed?
 ⇒ compute for each method
             ret<sub>m</sub> size of memory returned by m
            cap<sub>m</sub> size of memory "captured" (not returned) by m
      memRq<sub>m</sub> total memory requirements of m
                      ret_m + cap_m = \sum_{n=1}^{\infty} 
                                        p called by m
                         \underset{\text{p called by m}}{\text{mem}} Rq_{\mathtt{m}} = \underset{\text{p called by m}}{\text{cap}} + \underset{\text{p called by m}}{\text{max}} \underset{\mathtt{m}}{\text{mem}} Rq_{\mathtt{p}}
  B[] m2(int n) {
                                             ret_m2 := DM.
   B[] arrB = new B[n]:
                                                 \{ [m2[n] -> S5[]] -> n : n >= 0 \};
    for (j=1; j<=n; j++)
                                            cap_m2 := DM.
                                                 \{ [m2[n] -> S6[i]] -> 1 \}:
     B b = new B();
                                             req_m2 := cap_m2 +
   return arrB;
                                                 \{ m2[n] \rightarrow max(0) \};
                                                                 4日 → 4周 → 4 三 → 4 三 → 9 Q P
mem2
```

```
void m1(int k) {
    for (i = 1; i \le k; i++) {
                                   /* S3 */
/* S4 */
       A a = new A();
       B[] dummyArr = m2(i);
```

$$\operatorname{cap}_{\mathtt{m}1}(k) = \sum_{1 \leq i \leq k} (1 + \operatorname{ret}_{\mathtt{m}2}(i))$$

ret\_m2 is a function of the arguments of m2 We want to use it as a function of the arguments and local variables of m1

```
void m1(int k) {
    for (i = 1; i \le k; i++) {
                                    /* S3 */
/* S4 */
       A a = new A();
       B[] dummyArr = m2(i);
```

$$\operatorname{cap}_{\mathtt{m}1}(k) = \sum_{1 \leq i \leq k} (1 + \operatorname{ret}_{\mathtt{m}2}(i))$$

ret\_m2 is a function of the arguments of m2

We want to use it as a function of the arguments and local variables of m1 ⇒ define parameter binding

```
CB_m1 := \{ [m1[k] -> S4[i]] -> m2[i] \};
cap_m1 := DM . ({ [m1[k]->S3[i]] -> 1 } + (CB_m1 . ret_m2));
```

```
void m1(int k) {
      for (i = 1; i \le k; i++) {
          A a = new A();
                                                 /* S3 */
          B[] dummyArr = m2(i); /* S4 */
                 \text{mem} Rq_{\mathtt{m}} = \text{cap}_{\mathtt{m}} + \max_{\mathtt{p} \text{ called by } \mathtt{m}} \text{mem} Rq_{\mathtt{p}}
CB_m1 := \{ [m1[k] -> S4[i]] -> m2[i] \};
ret_m1 := \{ m1[k] -> 0 \};
cap_m1 := DM . ({ [m1[k]->S3[i]] -> 1 } + (CB_m1 . ret_m2));
req_m1 := cap_m1 + (DM \cdot CB_m1 \cdot req_m2);
```

```
void m0(int m) {
    for (c = 0; c < m; c++) {
       m1(c);
       B[] m2Arr = m2(2 * m - c); /* S2 */
CB_m0 := \{ [m0[m] -> S1[c]] -> m1[c]; \}
            [m0[m] -> S2[c]] -> m2[2 * m - c];
ret_m0 := \{ m0[m] -> 0 \};
cap_m0 := DM . CB_m0 . (ret_m1 + ret_m2);
req_m0 := cap_m0 + (DM \cdot CB_m0 \cdot (req_m1 \cdot req_m2));
```

```
void m0(int m) {
    for (c = 0; c < m; c++) {
       m1(c):
       B[] m2Arr = m2(2 * m - c); /* S2 */
CB_m0 := \{ [m0[m] -> S1[c]] -> m1[c]; \}
            [m0[m] -> S2[c]] -> m2[2 * m - c];
ret_m0 := \{ m0[m] -> 0 \};
cap_m0 := DM . CB_m0 . (ret_m1 + ret_m2);
req_m0 := cap_m0 + (DM \cdot CB_m0 \cdot (req_m1 \cdot req_m2));
```

combine reductions

Given an access to a cache line  $\ell$ , how many distinct cache lines have been accessed since the previous access to  $\ell$ ?

 $\Rightarrow$  Is the cache line still in the cache?

Given an access to a cache line  $\ell$ , how many distinct cache lines have been accessed since the previous access to  $\ell$ ?  $\Rightarrow$  Is the cache line still in the cache?

Assume A[i] in cache line  $\lfloor i/3 \rfloor$ 

Given an access to a cache line  $\ell$ , how many distinct cache lines have been accessed since the previous access to  $\ell$ ?

 $\Rightarrow$  Is the cache line still in the cache?

Assume A[i] in cache line  $\lfloor i/3 \rfloor$ 

| i         | 0 |   | 1 |   |   | 2 |   |   | 3 |   |   | 4 |   | 5 |   | 6 |   | 7 |   |   |
|-----------|---|---|---|---|---|---|---|---|---|---|---|---|---|---|---|---|---|---|---|---|
| r         | а | b | С | а | b | С | а | b | С | а | b | С | а | b | а | b | а | b | а | b |
| r@i       | 0 | 7 | 0 | 1 | 6 | 2 | 2 | 5 | 4 | 3 | 4 | 6 | 4 | 3 | 5 | 2 | 6 | 1 | 7 | 0 |
| [(r@i)/3] | 0 | 2 | 0 | 0 | 2 | 0 | 0 | 1 | 1 | 1 | 1 | 2 | 1 | 1 | 1 | 0 | 2 | 0 | 2 | 0 |
| distance  | 0 | 0 | 2 | 1 | 2 | 2 | 1 | 0 | 1 | 1 | 1 | 3 | 2 | 1 | 1 | 3 | 3 | 2 | 2 | 2 |

```
for (i = 0; i \le 7; ++i) {
   A[i]; //reference a
   A[7-i]; //reference b
   if (i <= 3)
      A[2*i]; //reference c
```

Assume A[i] in cache line  $\lfloor i/3 \rfloor$ 

```
for (i = 0; i \le 7; ++i) {
                                                                 cache
     A[i]; //reference a
                                                 domain (
     A[7-i]:
                         //reference b
     if (i <= 3)
                                                    time •
          A[2*i]; //reference c
Assume A[i] in cache line |i/3|
D := \{ a[i] : 0 \le i \le 7; b[i] : 0 \le i \le 7; c[i] : 0 \le i \le 3 \};
C := \{ A[i] \rightarrow L[j] : j = floor(i/3) \};
A := (\{ a[i] \rightarrow A[i]; b[i] \rightarrow A[7-i]; c[i] \rightarrow A[2i] \} . C) * D;
S := \{ a[i] \rightarrow [i,0]; b[i] \rightarrow [i,1]; c[i] \rightarrow [i,2] \} * D;
```

```
for (i = 0; i \le 7; ++i) {
   A[i]; //reference a
                 //reference b
   A[7-i];
   if (i <= 3)
      A[2*i]; //reference c
```

```
NEXT
domain
   time •
```

Assume A[i] in cache line |i/3|

brd

```
C := \{ A[i] \rightarrow L[i] : i = floor(i/3) \};
A := (\{ a[i] \rightarrow A[i]; b[i] \rightarrow A[7-i]; c[i] \rightarrow A[2i] \} . C) * D;
S := \{ a[i] \rightarrow [i,0]; b[i] \rightarrow [i,1]; c[i] \rightarrow [i,2] \} * D;
TIME := ran S; LT := TIME << TIME; LE := TIME <<= TIME;
T := ((S^-1) . A . (A^-1) . S) * LT;
M := lexmin T;
NEXT := S . M . (S^-1); # map to next access to same cache line
AFTER\_PREV := (NEXT^-1) . (S . LE . (S^-1));
BEFORE := S \cdot (LE^-1) \cdot (S^-1);
card ((AFTER_PREV * BEFORE) . A);
```

 $D := \{ a[i] : 0 \le i \le 7; b[i] : 0 \le i \le 7; c[i] : 0 \le i \le 3 \};$